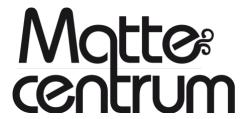

Mattecentrums årsmöte 2021 Org. Nr 802443-7744 Sibyllegatan 46 114 43 Stockholm

# **Dagordning**

## § 1 Årsmötets öppnande

Mattecentrums styrelseordförande Karolina Lisslö Gylfe förklarar mötet öppnat klockan 13.00 den 26 mars 2022.

### § 2 Fråga om mötets behöriga utlysande

Kallelsen gick ut 6 veckor innan årsmötets start den 10 februari 2022.

Årsmötet beslutade **att** mötet var i behörig ordning kallat

### § 3 Fastställande av röstlängd

Följande personer är närvarande och anmälda som ombud med rösträtt:

- 1. Gävle/Falun Hisham Safieh
- 2. Linköping Zindan Fattah Saleh
- 3. Lund/Helsingborg David Rapp
- 4. Väst Fatime Gulturk
- 5. Stockholm Boel Berg Wincent
- 6. Uppsala Olov Junker
- 7. Malmö Amina Gojak
- 8. Västerås Samia Talbi
- 9. Norrköping Ingemar Sjöström
- 10. Växjö Göran Bäcklund
- 11. Ludvika Ola Prenner

Årsmötet beslutade **att** fastställa röstlängden till 11 ombud. Jönköpings ombud kom in sent och röstlängden justerades och fastställdes till 12 ombud.

12. Jönköping – Hampus Korpinen

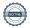

### § 4 Fastställande av dagordning

Johan Groth redogjorde för den föreslagna dagordningen.

Fråga om styrelsens framläggning om globalisering. Läggs under övriga frågor.

Årsmötet beslutade **att** anta den föreslagna dagordningen enligt utskickat förslag, plus tillägg.

### § 5 Val av ordförande och sekreterare för årsmötet

Mattecentrums styrelseordförande Karolina Lisslö Gylfe föreslog att välja Johan Groth till årsmötesordförande och Anna Haraldsson till årsmötessekreterare.

Årsmötet beslutade **att** bifalla förslaget och välja Johan Groth till årsmötesordförande Årsmötet beslutade **att** bifalla förslaget och välja Anna Haraldsson till årsmötessekreterare.

### § 6 Val av protokolljusterare tillika rösträknare

Justerare läser igenom och godkänner protokollet tillsammans med mötesordförande och mötessekreteraren. Vid behov hjälper de även mötesordförande att räkna röster. Förslag till justerare tillika rösträknare: Love Eklund och Sandra Reinecke.

Årsmötet beslutade **att** välja Love Eklund och Sandra Reinecke till justerare tillika rösträknare.

### §7 Presentation av verksamhetsberättelse och ekonomisk redogörelse

Mattecentrums generalsekreterare Ellen Eriksson redogjorde för verksamhetsberättelsen och den ekonomiska redogörelsen.

Årsmötet beslutade **att** verksamhetsberättelsen läggs till handlingarna. Årsmötet beslutade **att** den ekonomiska redogörelsen läggs till handlingarna

### §8 Presentation av revisionsberättelse

Revisorn fanns inte på plats och därför redogjorde mötesordförande Johan Groth för revisionsberättelsen och revisorns uttalande.

Årsmötet beslutade **att** revisionsberättelsen läggs till handlingarna

### §9 Fråga om ansvarsfrihet för styrelsen av Mattecentrum

Årsmötet beslutade **att** bifalla revisorns förslag att bevilja ansvarsfrihet för styrelsen ledamöter och generalsekreterare.

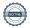

### §10 Behandling av propositioner och motioner

### §10.1 Motion 1

### Omdefinition av projektledarrollen – Malmös förening

Styrelsens svar: Det är upp till varje medlemsförening att definiera vilka roller man vill ha sin förening. Styrelsen föreslår därför att en lokal förening ges möjligheten till en omdefinition av projektledarrollen om det önskas genom att t.ex. ändra namn på rollen och/eller omformulera arbetsuppgifterna.

Styrelsen anser att motionen är besvarad.

Årsmötet beslutade **att** bifalla styrelsen yrkande gällande motion 1.

### §10.2 Motion 2

### <u>Lokalt organisationsnummer – Malmös förening</u>

Styrelsen föreslår att: Man kommer kunna ansöka om organisationsnummer genom att presentera en handlingsplan som kansliet godkänner eller avslår. Lokalföreningen i Malmö skulle kunna utgöra ett pilotprojekt om de fortsatt är intresserade. Styrelsen anser att motionen är besvarad.

Stockholms lokalförening yrkar att kraven från förening angående vad som krävs för att skaffa organisationsnummer ska specificeras tills nästa årsmöte och att lokalföreningar får avvakta med processen att skaffa organisationsnummer tills kraven har specificerats.

Årsmötet beslutade **att** bifalla Stockholms lokalförenings yrkande gällande motion 2.

#### §10.3 Motion 3

## <u>Förtydligande av Mattecentrums roll i skolundervisningen – Malmös förening</u>

Styrelsens svar: Mattecentrum utger sig inte för att vara lärare eller pedagoger i och med att vi inte är utbildade. Vi stöttar gärna barn och unga, föräldrar och skolor men vi är inte en skola. Vi söker också medel som en ideell organisation, inte som skola. I våra stadgar står det att vi är ett komplement till skolan. Så länge man är tydlig med att man i skolan representerar Mattecentrum, samt att man är volontär inte lärare så är inga problem att verka i skolans miljö. Mattecentrum är med och stöttar lärare som ett komplement. Kansliet förtydligar riktlinjer för samverkan med skolor.

Styrelsen anser att motionen är besvarad.

Årsmötet beslutade **att** bifalla styrelsen yrkande gällande motion 3.

#### §10.4 Motion 4

### <u>Förslag för digitalt material – Västerås förening</u>

Styrelsens svar: Vi välkomnar idéer kring vårt kommunikationsarbete. Mattecentrums kansli arbetar med en hel omfattande marknadsstrategi för våra prioriterade

områden. Som lokal medlemsförening har man rätt att använda sin tilldelade budget för att tillgodose behovet lokalt så länge man följer den övergripande kommunikationspolicyn och stadgar. Detta initiativ anses inte vara ett ärende för riksårsmötet utan ett lokalt beslut.

Styrelsen anser att motionen är besvarad.

Årsmötet beslutade **att** bifalla styrelsen yrkande gällande motion 4.

## §11 Fastställande av medlemsavgift

Förslag från styrelse: Medlemsavgiften till riksföreningen föreslås vara noll (0) kronor för barn och ungdomar upp till 26 år.

Volontärer blir automatiskt medlemtill en kostnad av (0) kronor.

Alla 26 år och uppåt blir medlemmar för en årsavgift på 100 kr.

Förslag från lokalföreningarna: Medlemsavgiften ska vara noll (0) kronor för alla åldrar.

Årsmötet beslutade **att** fastställa medlemsavgiften till noll (0) kronor för alla åldrar.

### §12 Beslut om arvode för Mattecentrums styrelse

Styrelsens förslag är noll (0) kronor till styrelsen i arvode.

Årsmötet valde **att** bifalla styrelsen förslag om noll (0) kronor per person och möte.

### §13 Val av ordförande

Sittande ordförande sitter kvar på sin mandatperiod på ytterligare ett (1) år.

#### §13 Val av ledamöter

På årsmötet 2021 valdes Björn Westerholm och Leo Wallin till ledamot med mandatperiod på två (2) år, det vill säga fram till årsmötet 2023.

Valberedning Anne Wolf och Adam Rindeskär redogjorde för valberedningens förslag för kandidater till styrelsen. Enligt stadgarna ska styrelsen bestå av minst sex (6) ledamöter. Valberedning har i sitt förslag lyft fram sex kandidater. Föreslagen står inte emot varandra.

Valberedningen föreslår Erik Valtonen till ledamot med en mandatperiod på ett (1) år.

Valberedningen föreslår Lovisa Bergström till ledamot med en mandatperiod på ett (1) år.

Valberedningen föreslår Christel Tholse Willers till ledamot med en mandatperiod på ett (1) år

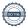

Valberedningen föreslår Maria Lindholm Pellborn till ledamot med en mandatperiod på två (2) år

Valberedningen föreslår Ulrika Sultan till ledamot med en mandatperiod på två (2) år.

Valberedningen föreslår Carina Tovi till ledamot med en mandatperiod på två (2) år

Valberedningen föreslår Rebecka Wigsén till ledamot med en mandatperiod på två (2) år.

Kandidater på plats gav en kort presentation om sig och frånvarande presenterade av valberedningen.

Årsmötet valde **att** bifalla valberedningens förslag.

### §15 Val av revisor

Valberedningen föreslog att välja Carola Nilsson, från Prosper revision, till revisor för Mattecentrum under perioden på ett (1) år.

Årsmötet valde **att** välja Carola Nilsson, från Prosper revision, till revisor för Mattecentrum under perioden på ett (1) år.

### §16 Val av valberedning

Föreningen väljer årligen en valberedning med en mandatperiod om ett (1) år. Valberedningen kandiderar för ett år till.

Anne Wolf och Adam Rindeskär gav en presentation av sig själva.

Valberedningen föreslår att Anne Wolf väljs till valberedare med en mandatperiod på ett (1) år

Valberedningen föreslår att Adam Rindeskär väljs till valberedare med en mandatperiod på ett (1) år

Årsmötet valde **att** bifalla valberedningens förslag och därmed välja Anne Wolf och Adam Rindeskär till valberedning för Mattecentrum på ett (1) år.

## §17 Övriga frågor

Förtydligande om ordet globalt från riksårsmötet 2021

Styrelsen presenterade underlaget som förtydligar valet av att lägga till ordet 'global' i stadgan. Detta förtydligande var ett medskick från förra årets riksårsmöte.

Medskick till nästa års handlingar som skickas ut: Sidnummer ska anges på alla dokument.

## §18 Årsmötets avslutande

Mötesordförande Johan Groth förklarade mötet avslutat klockan 15.07 den 26 mars 2021.

Karolina Lisslö Gylgfe tackar Johan Groth som med varm hand och tydlig sådan tagit oss igenom Mattecentrums tredje digitala årsmöte.

Tack till våra vår avgående styrelseledamot Marcus Näslund som vi önskar sätta särskilt ljus

Mötessekreterare Anna Haraldsson

Justerare Love Eklund

Sandra Reinecke

# Verifikat

Transaktion 09222115557466475367

### Dokument

Mattecentrums årsmöte 2022 - protokoll

Huvuddokument 6 sidor Startades 2022-04-04 10:27:40 CEST (+0200) av Anna Haraldsson (AH) Färdigställt 2022-04-04 19:18:08 CEST (+0200)

## Signerande parter

Anna Haraldsson (AH)

Mattecentrum
Org. nr 802443-7788
anna@mattecentrum.se
+46730755147

Centfeller

Signerade 2022-04-04 10:28:32 CEST (+0200)

Sandra Reinecke (SR)

sandrareinecke19@gmail.com

Signerade 2022-04-04 13:39:18 CEST (+0200)

Johan Groth (JG)

johan@styrelsepost.se

Signerade 2022-04-04 10:38:42 CEST (+0200)

Love Eklund (LE)

lovefeklund@gmail.com

Signerade 2022-04-04 19:18:08 CEST (+0200)

Detta verifikat är utfärdat av Scrive. Information i kursiv stil är säkert verifierad av Scrive. Se de dolda bilagorna för mer information/bevis om detta dokument. Använd en PDF-läsare som t ex Adobe Reader som kan visa dolda bilagor för att se bilagorna. Observera att om dokumentet skrivs ut kan inte integriteten i papperskopian bevisas enligt nedan och att en vanlig papperutskrift saknar innehållet i de dolda bilagorna. Den digitala signaturen (elektroniska förseglingen) säkerställer att integriteten av detta dokument, inklusive de dolda bilagorna, kan bevisas matematiskt och oberoende av Scrive. För er bekvämlighet tillhandahåller Scrive även en tjänst för att kontrollera dokumentets integritet automatiskt på: https://scrive.com/verify

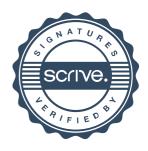